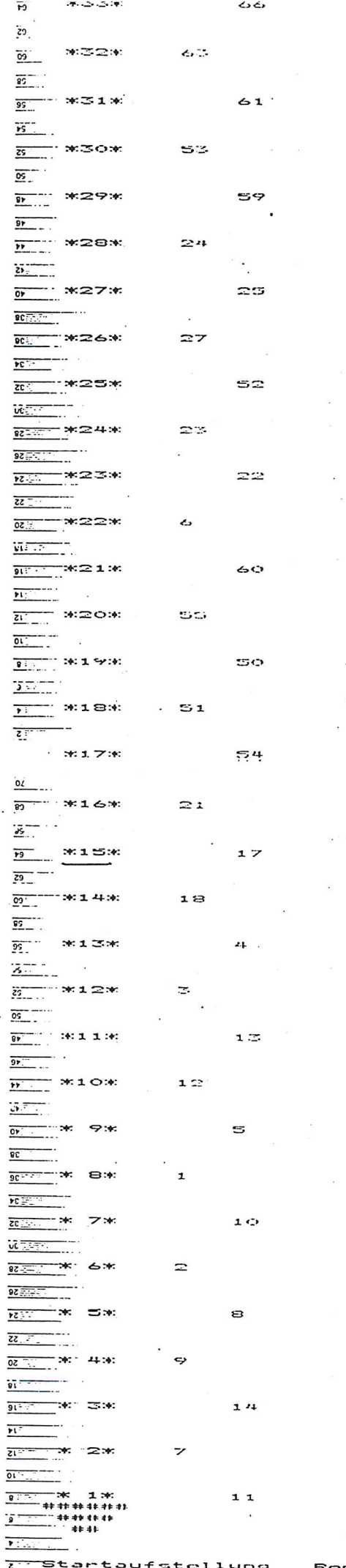

## # 3, 22 nicht gestartet

 $r_{\rm c} \approx 1$  $\rightarrow$